Subject: Re: disable venet? Posted by [Andrey Mirkin](https://new-forum.openvz.org/index.php?t=usrinfo&id=416) on Fri, 15 Sep 2006 13:10:34 GMT [View Forum Message](https://new-forum.openvz.org/index.php?t=rview&th=1132&goto=6404#msg_6404) <> [Reply to Message](https://new-forum.openvz.org/index.php?t=post&reply_to=6404)

szocske wrote on Fri, 15 September 2006 07:58Please don't make me re-create it to get you the exact error message, it was something like waiting for veth interface to close or something, repeating every few seconds, infinitely. No, you don't need to repeat this

szocske wrote on Fri, 15 September 2006 07:58I just wanted to edit the guest /etc/network/interfaces file as on a normal system, but it starts with a comment reminding me to use an interfaces.template file instead, which I can't find any information on. I don't need any vzctl support, I just want to specify the content of my /etc/networks/interfaces file You can use VEID.start script wich is executed inside VE on start to configure veth interface inside VE. Something like this: #!/bin/bash ifconfig eth0 0 ip a add a.b.c.d dev eth0 ip ro add default dev eth0

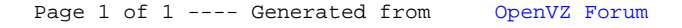